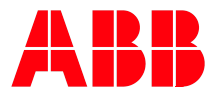

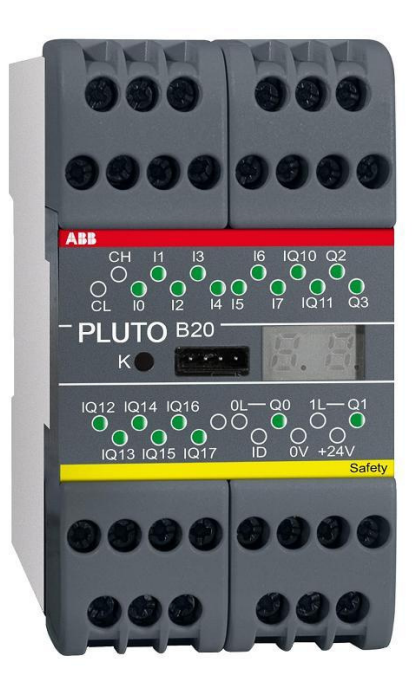

# **PLUTO** Safety-PLC

## Description of Function Blocks

Libraries: Func05.fps ASi01.fps Ext01.fps Utilities01.fps

### Table of contents:

Func05.fps library:

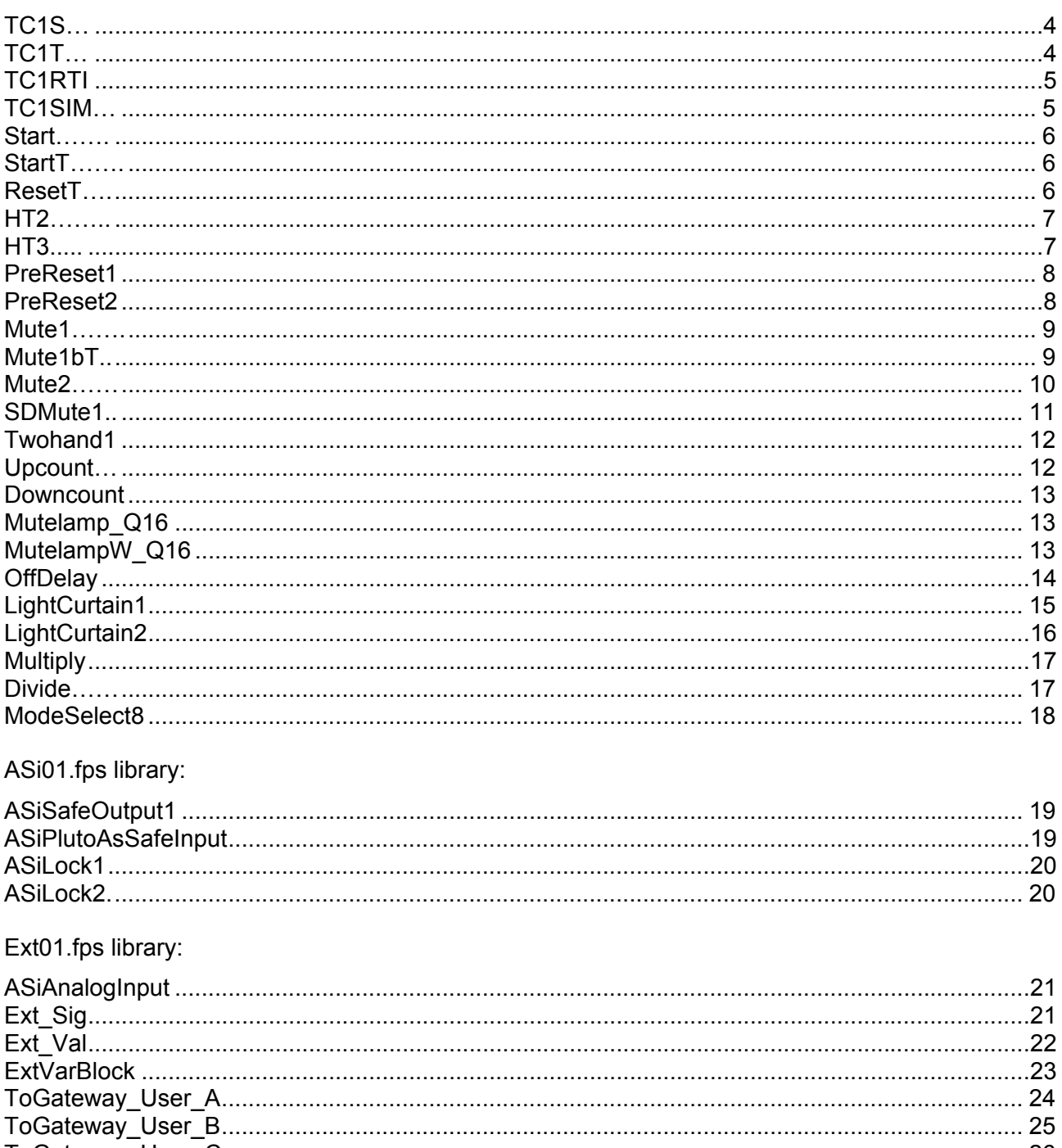

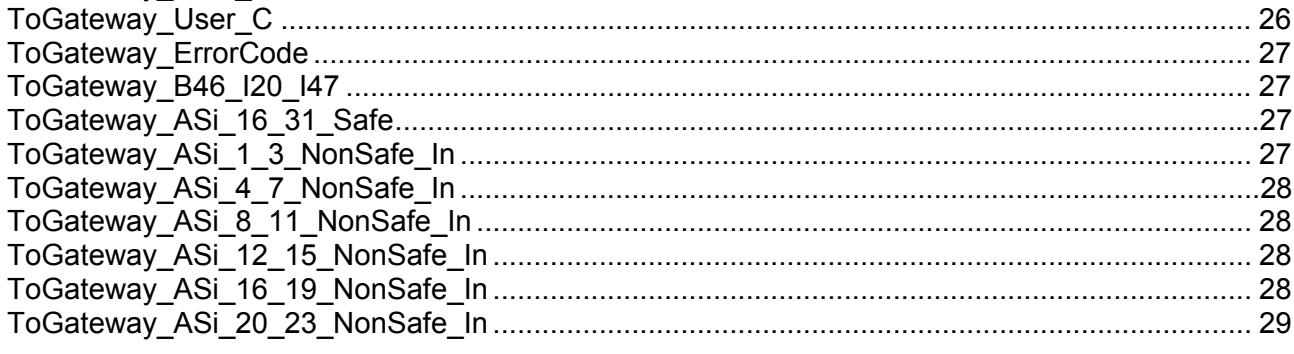

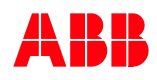

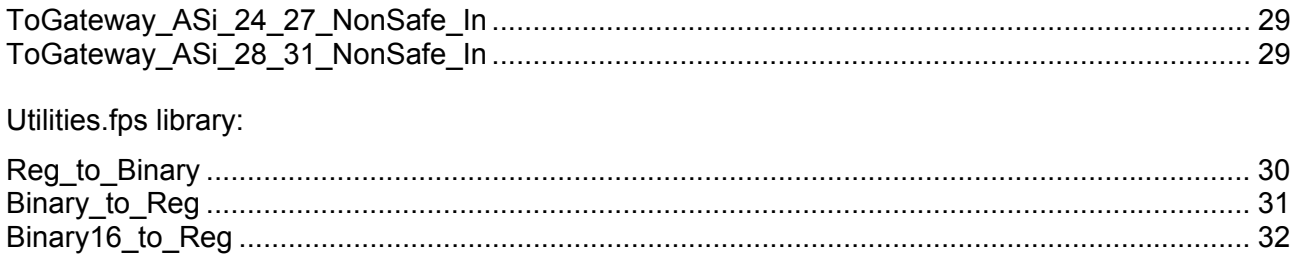

### Pluto 0 Plc Code

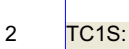

 $3$ 

1

#### Two-channel function with input for start

- In1 and In2 are primary inputs where safety devices can be connected. - Start is a start condition which can be used for monitoring or reset. In order to get monitored reset the input to Start can be set as pulse/edge.

#### Description:

**Start** 

The function bock works as a conventional safety relay with redundant and monitored inputs (in1, In2).

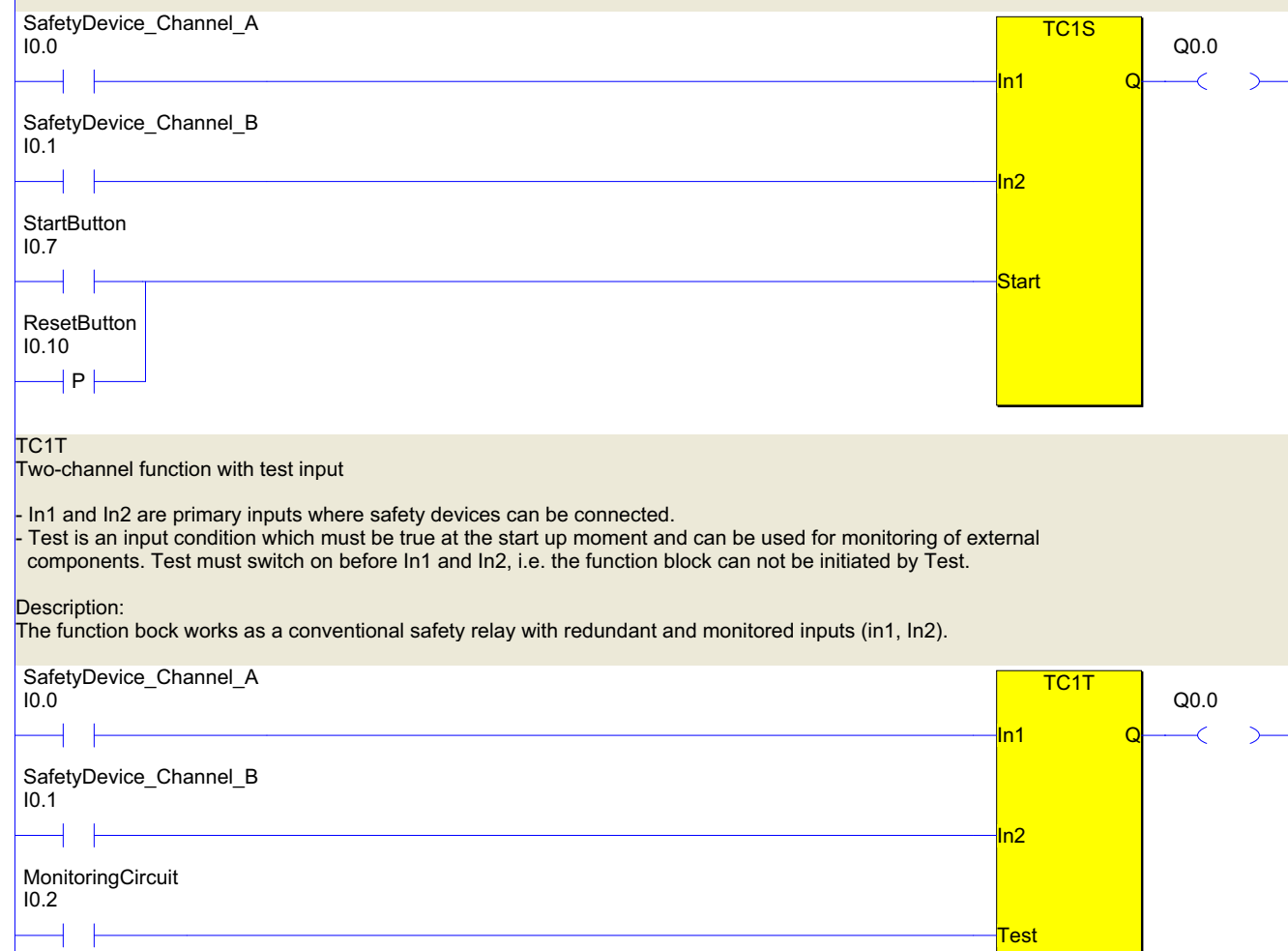

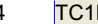

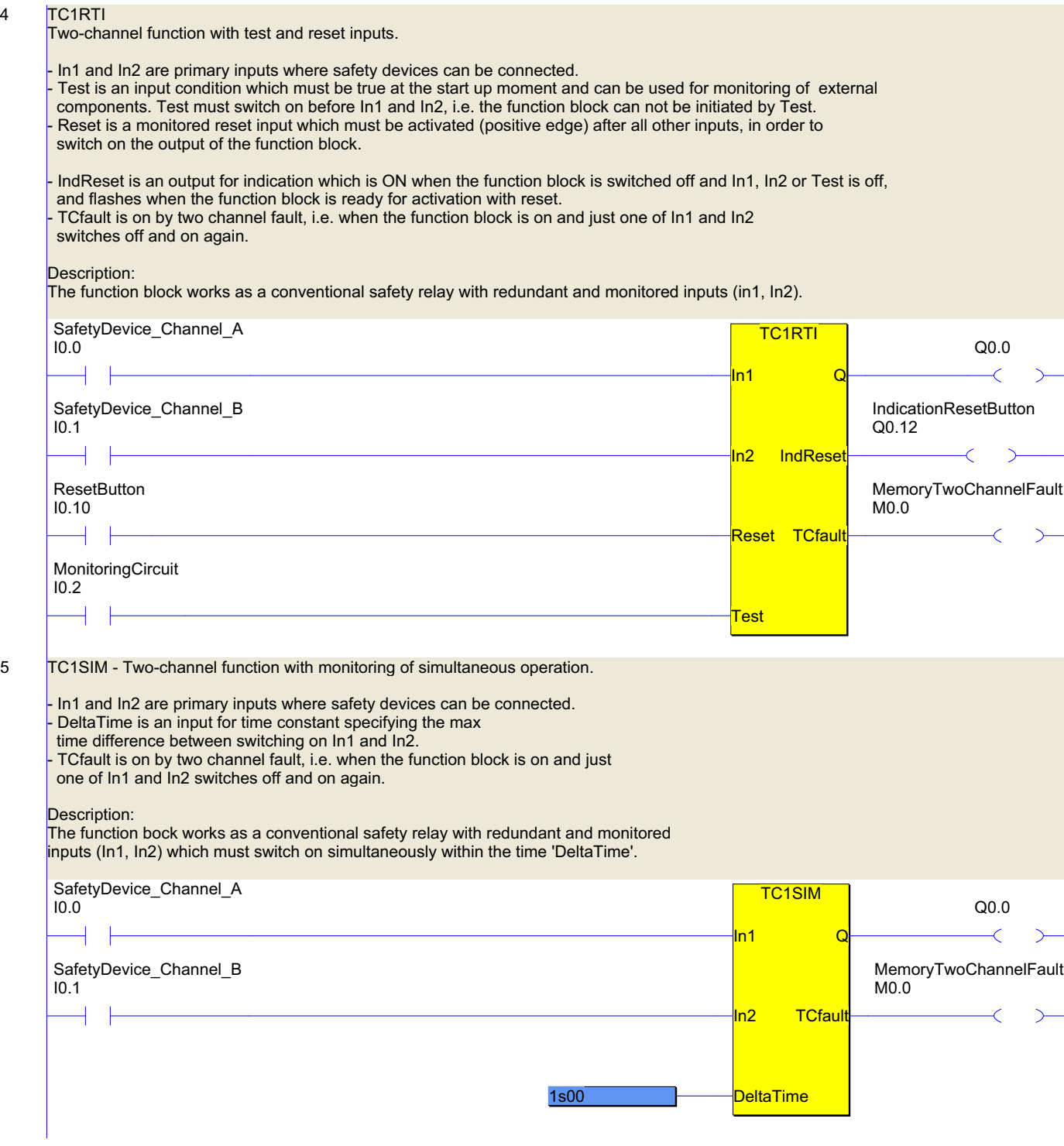

 $\overline{7}$ 

 $\boldsymbol{8}$ 

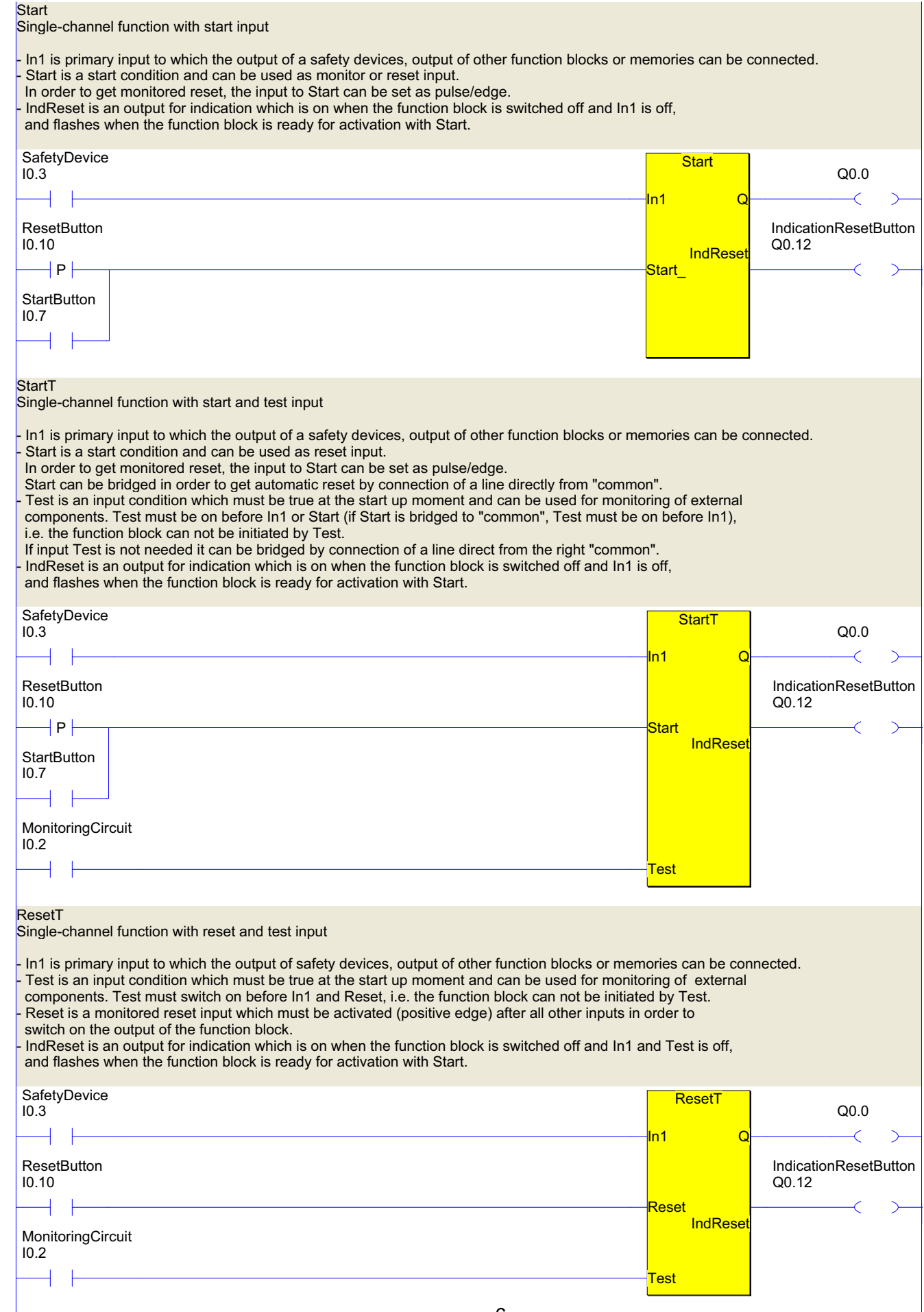

9 HT2

 $10$ 

#### Two-channel function with time limitation.

- In1 and In2 are primary inputs where safety devices can be connected. - Test is an input condition which must be true at the start up moment and can be used for monitoring of external components. Test must switch on before In1 and In2, i.e. the function block can not be initiated by Test. - Timer is an input for a time constant with the value for the wished time limit.

#### Description:

When both inputs In1 and In2 switches 0 to1, the function block switches on and remains in that status until the time is elapsed or one of In1 or In2 goes off. The timer starts when both In1 and In2 are on.

The LED indicators in the front panel for In1 and In2 flashes at the input that does not switch on if the other does and also if one of them opens and closes and the other remains on.

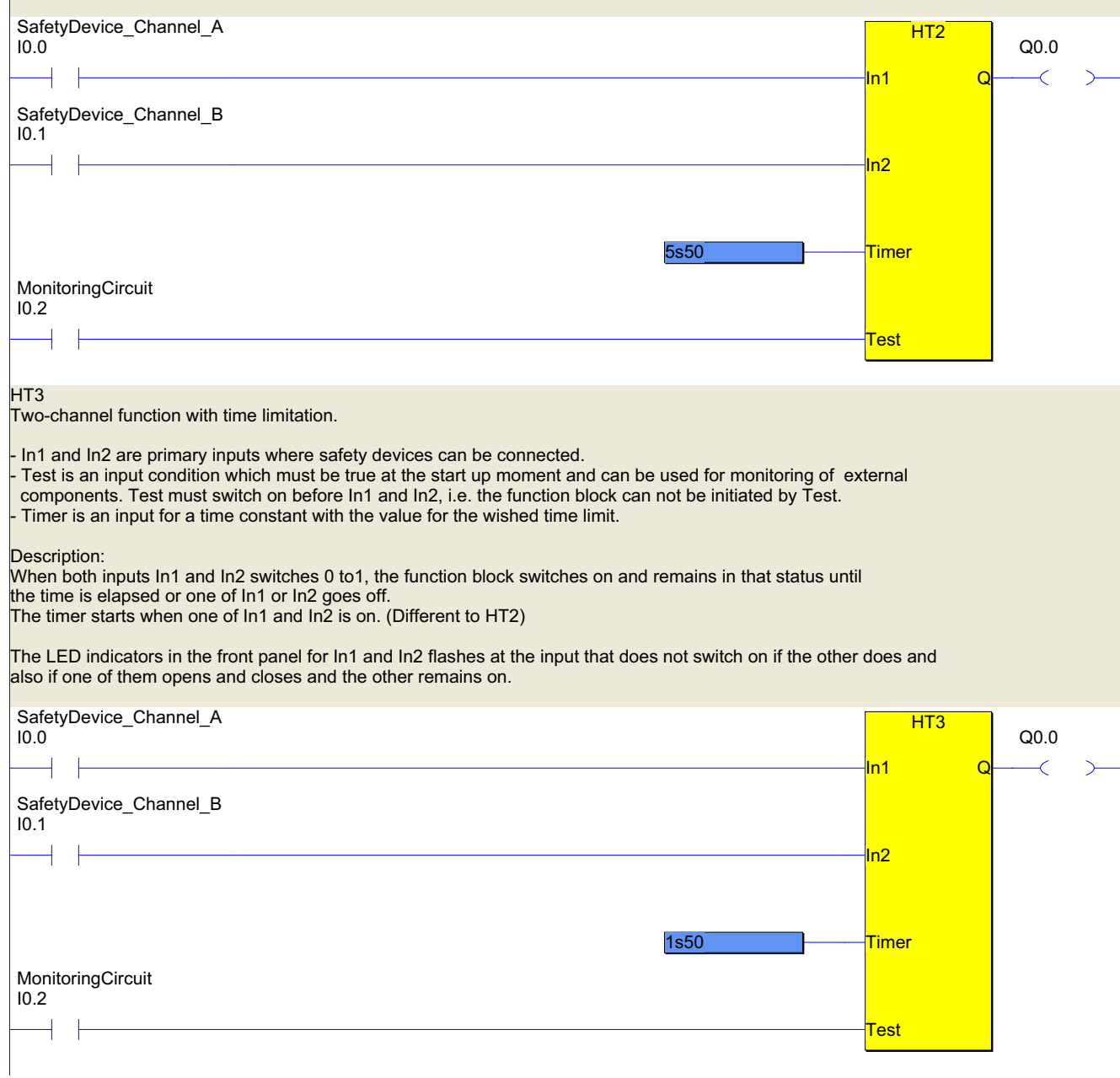

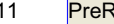

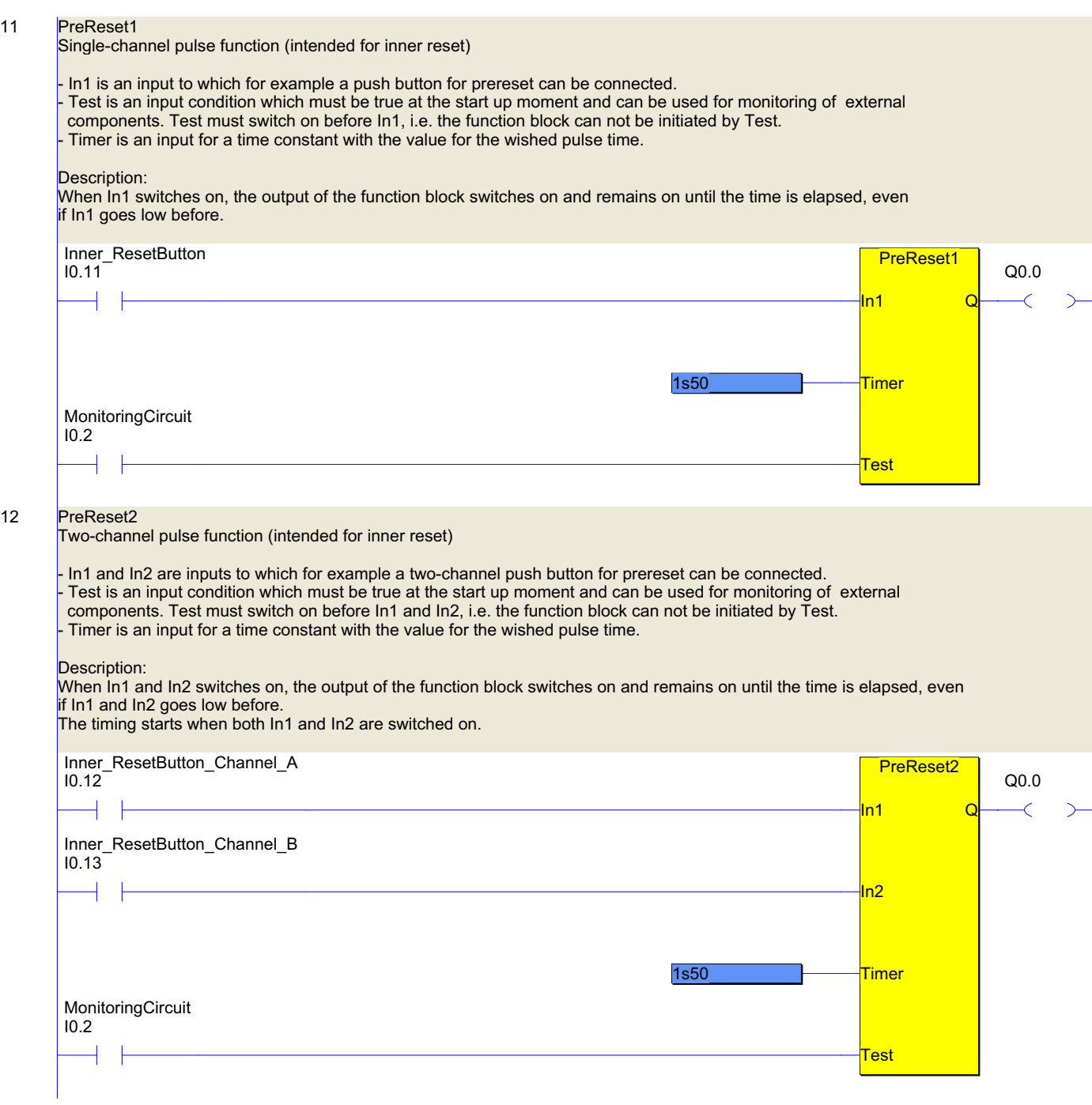

 $14$ 

 $\vert P \vert$ 

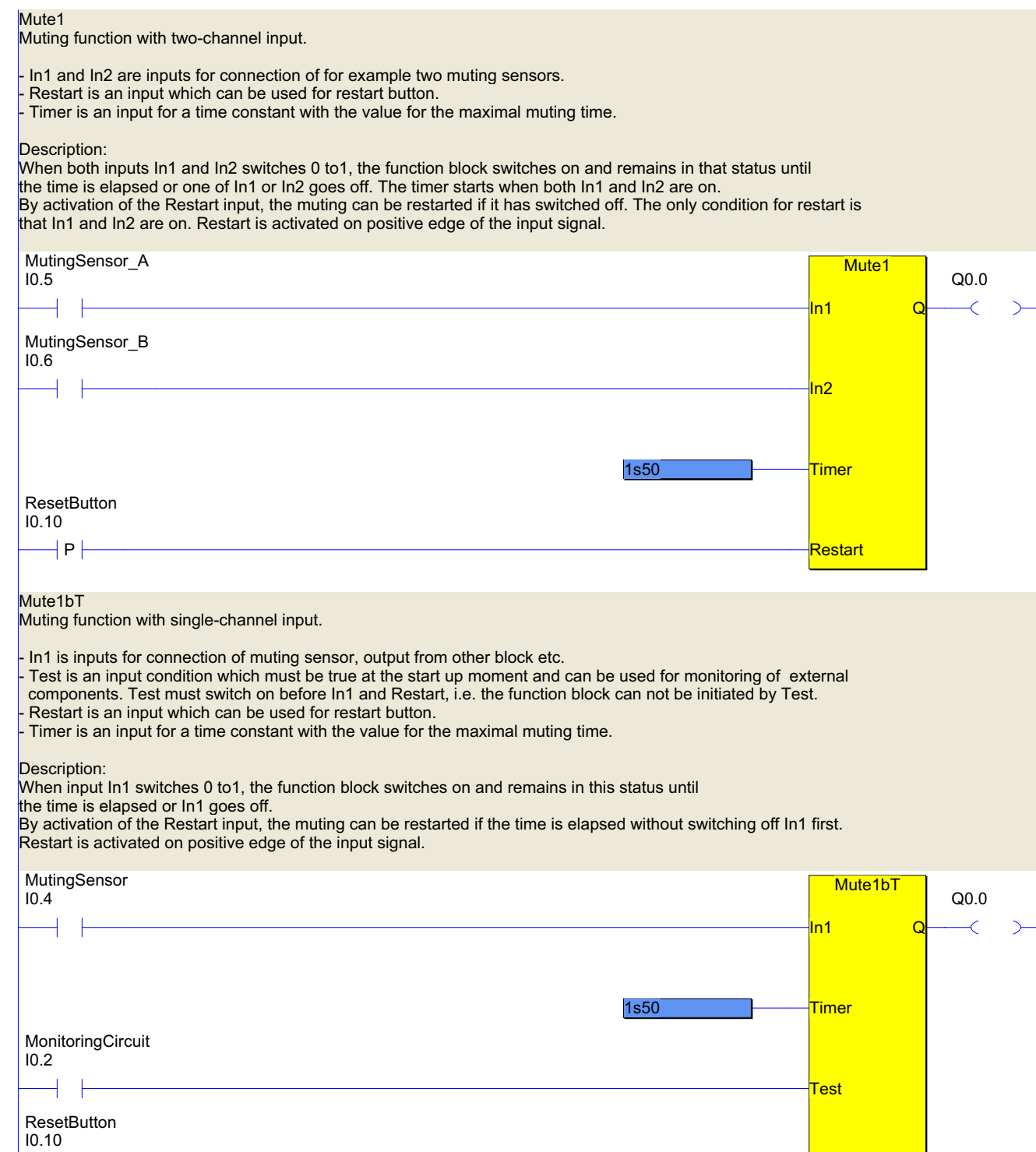

<mark>Restart\_</mark>

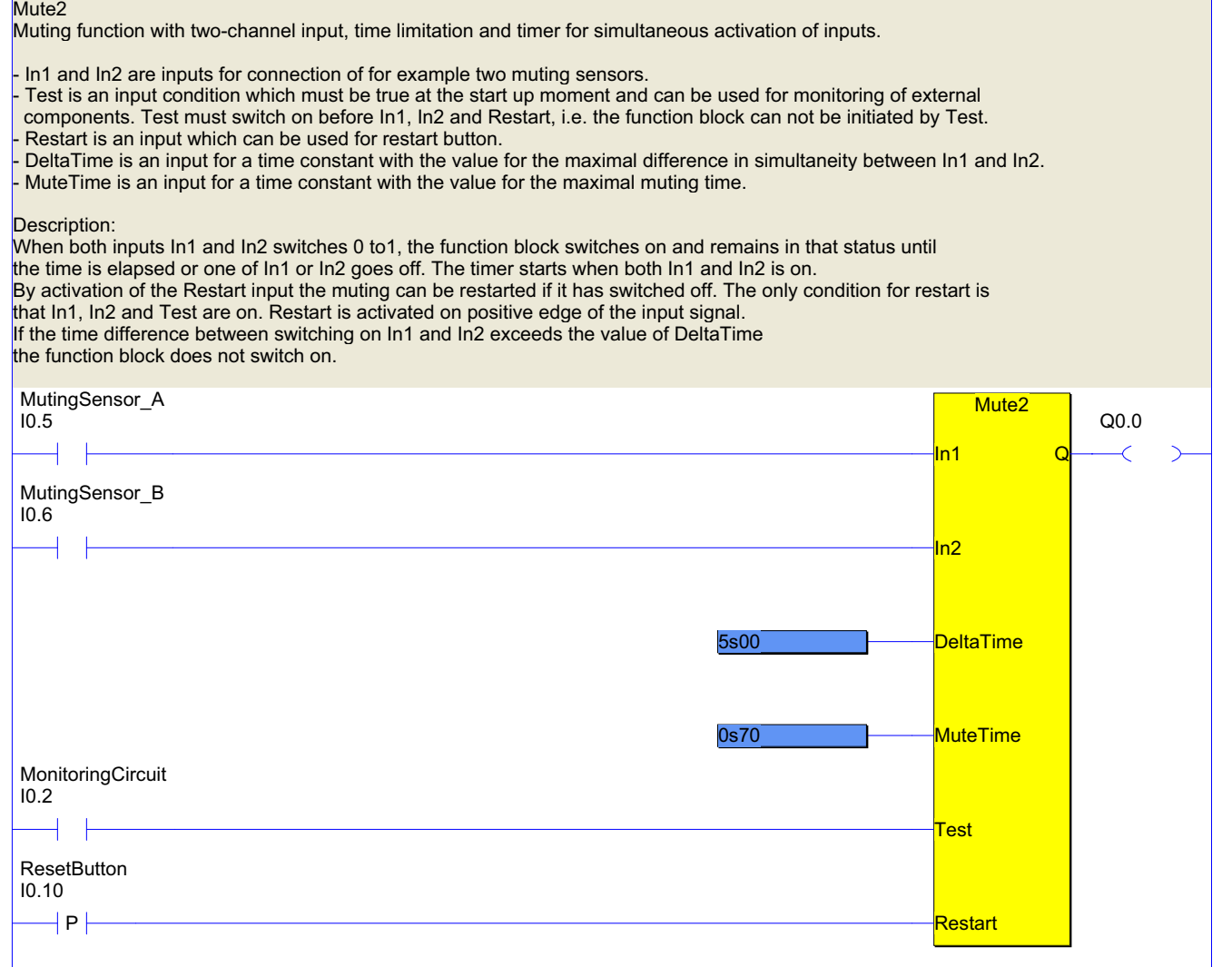

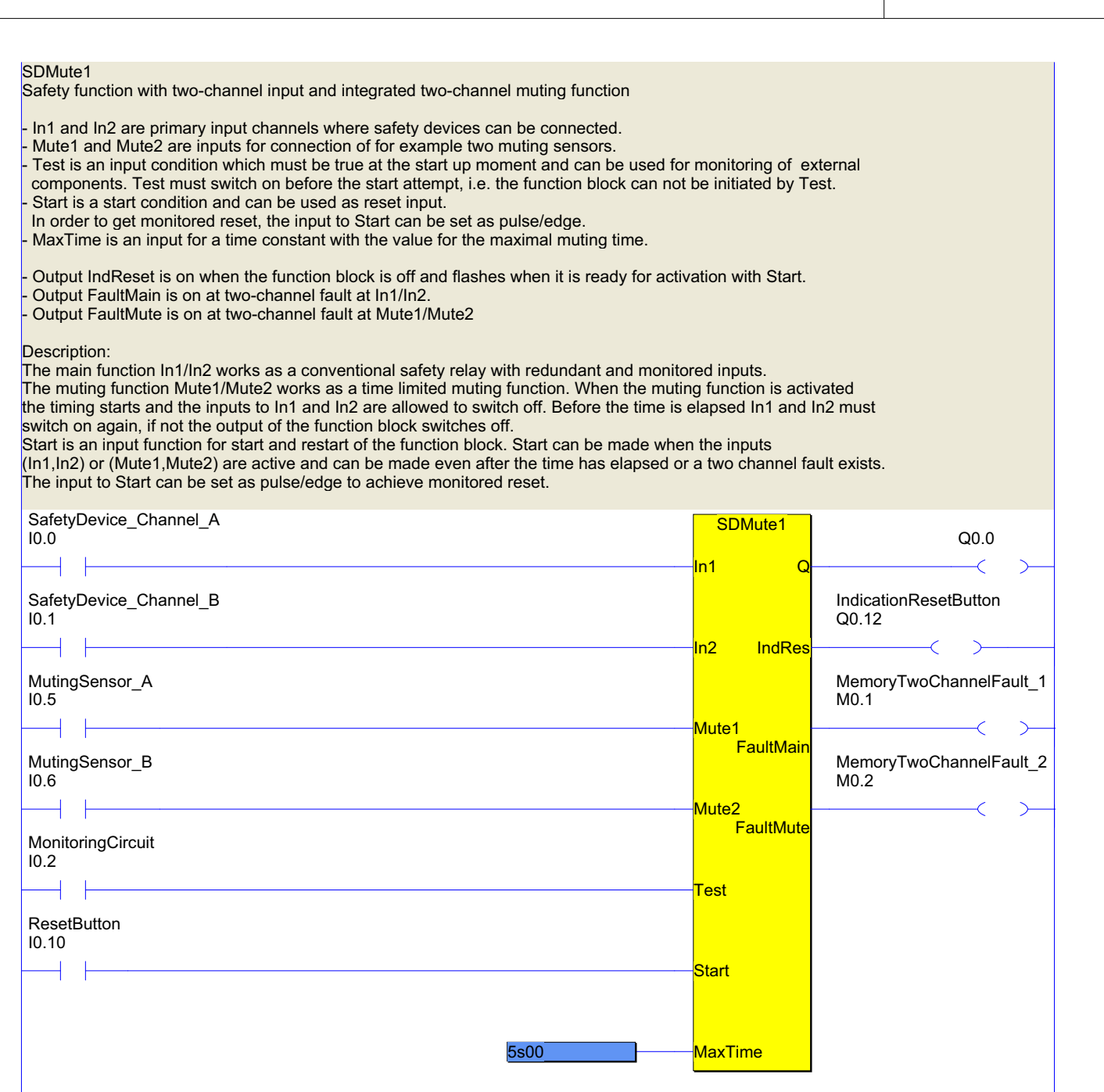

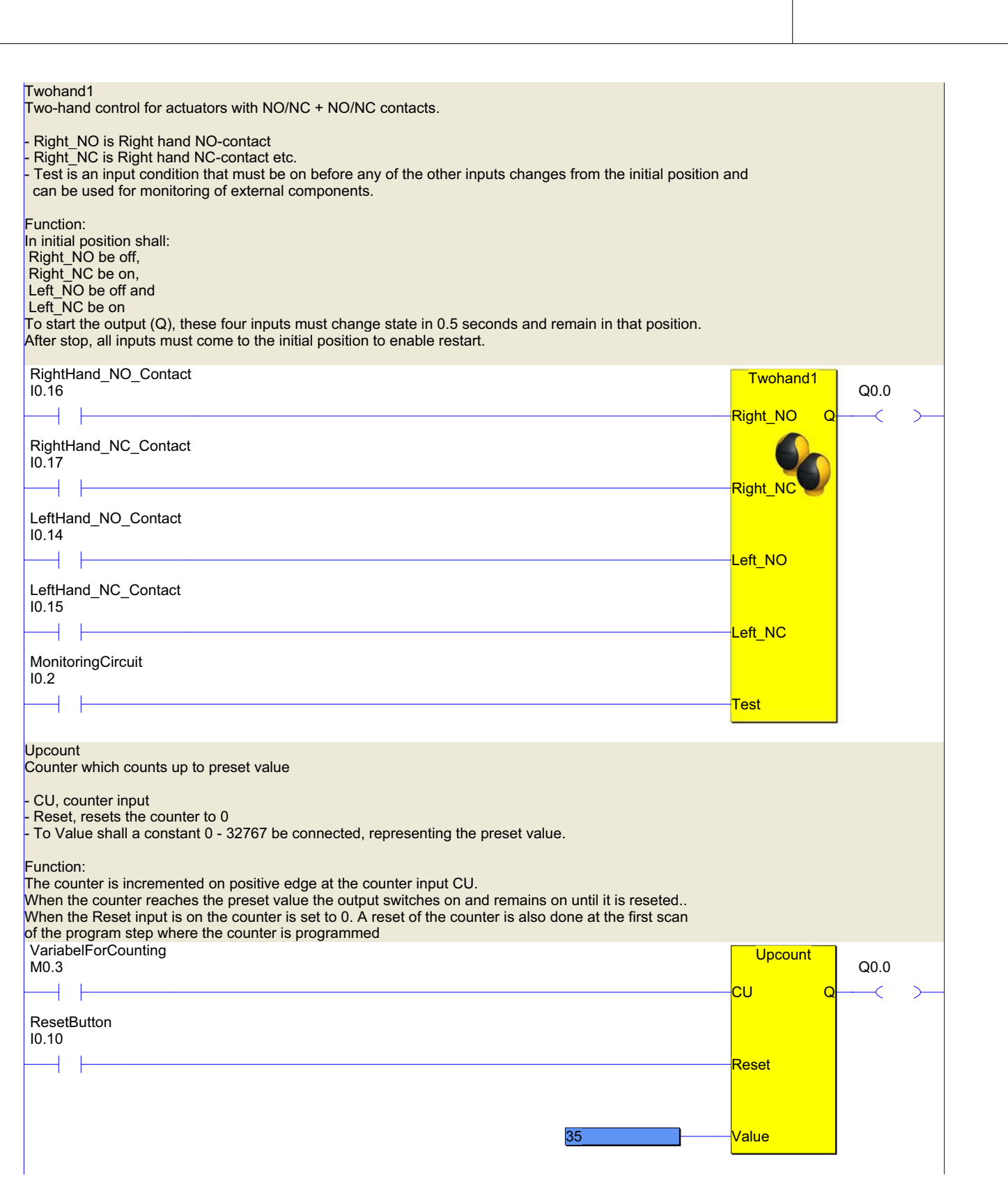

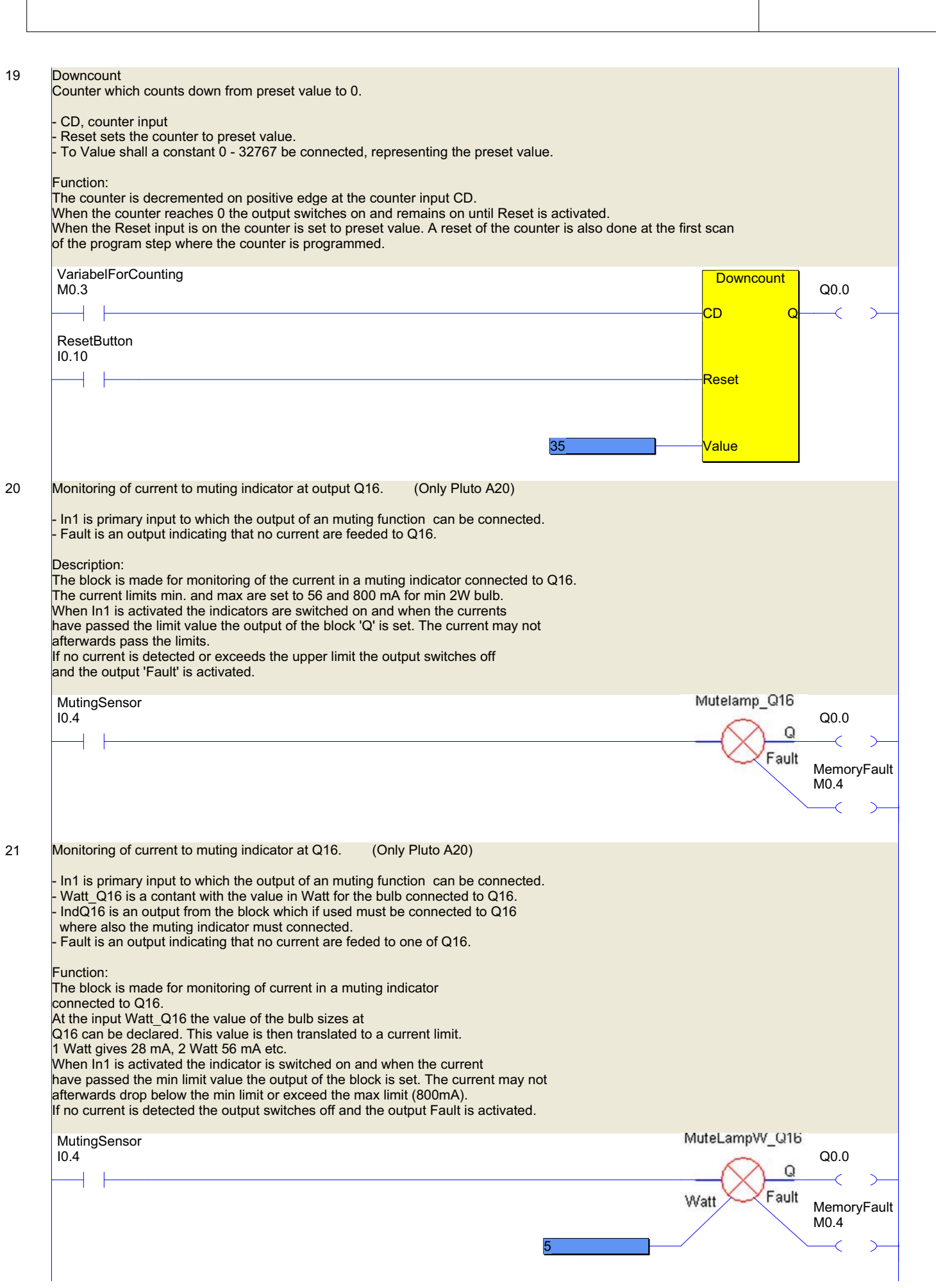

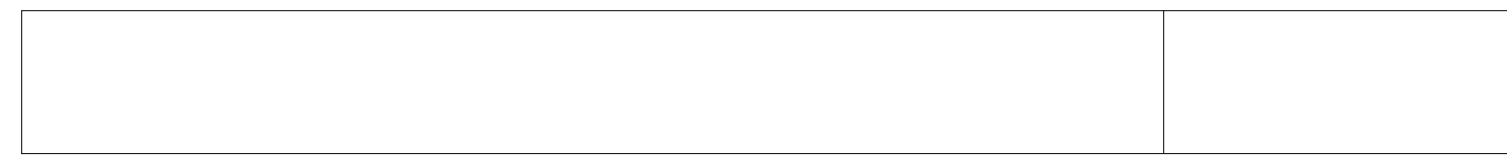

### 22 **Off delay timer function**

#### - In1 is input

- Time\_ is input for time constant.

#### Function:

The output Q switches on imediately when In1 switches on. When In1 switches off Q switches off after the time has elapsed. The time is specified by the time constant commected to the input 'Time\_'.

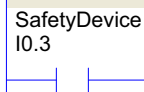

 $\overline{\phantom{a}}$ 

1s00

**OffDelay** 

Q0.0

 $\overline{\left( \right. }%$ 

 $\rightarrow$ 

In1 Q

Time\_

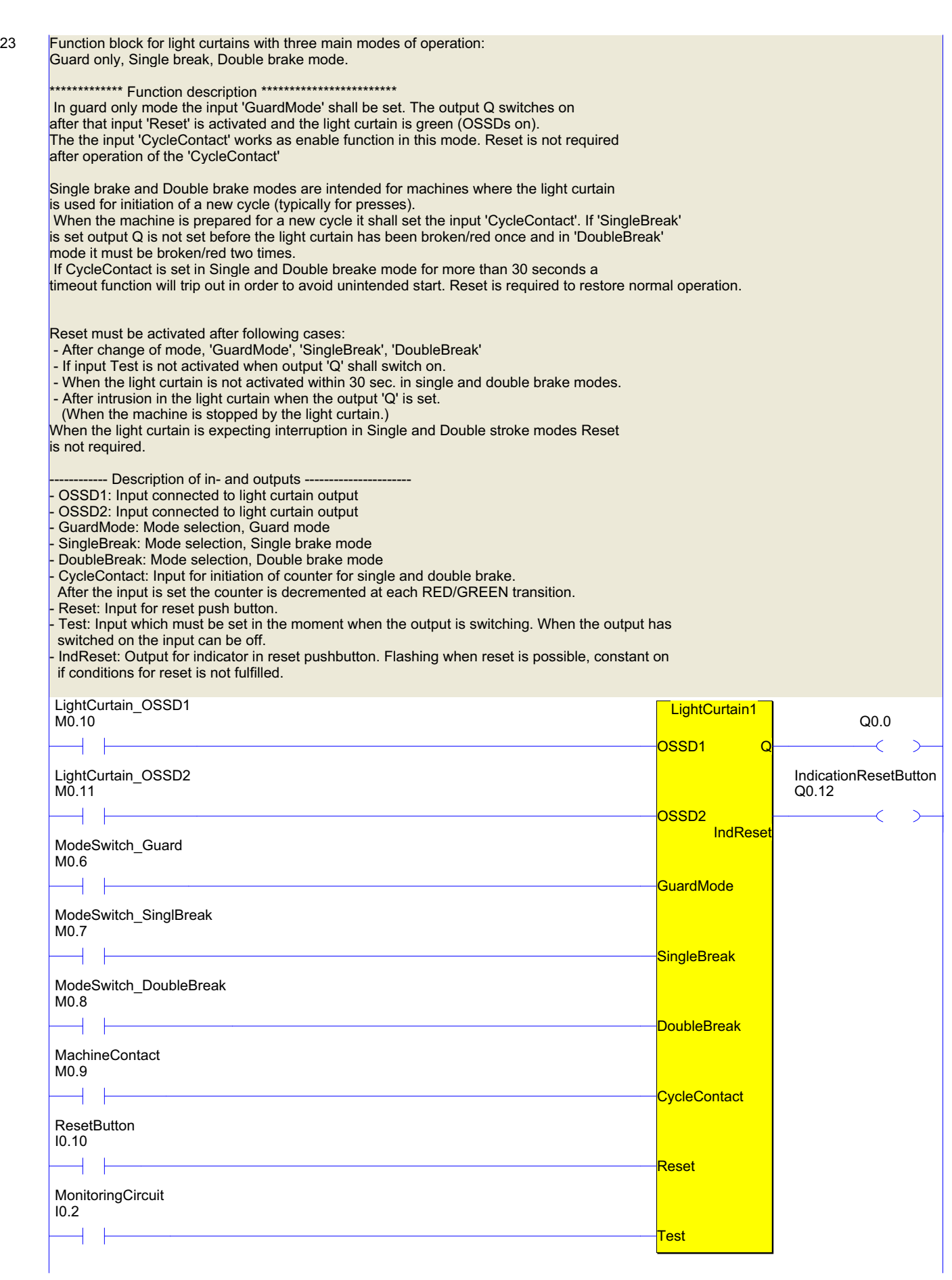

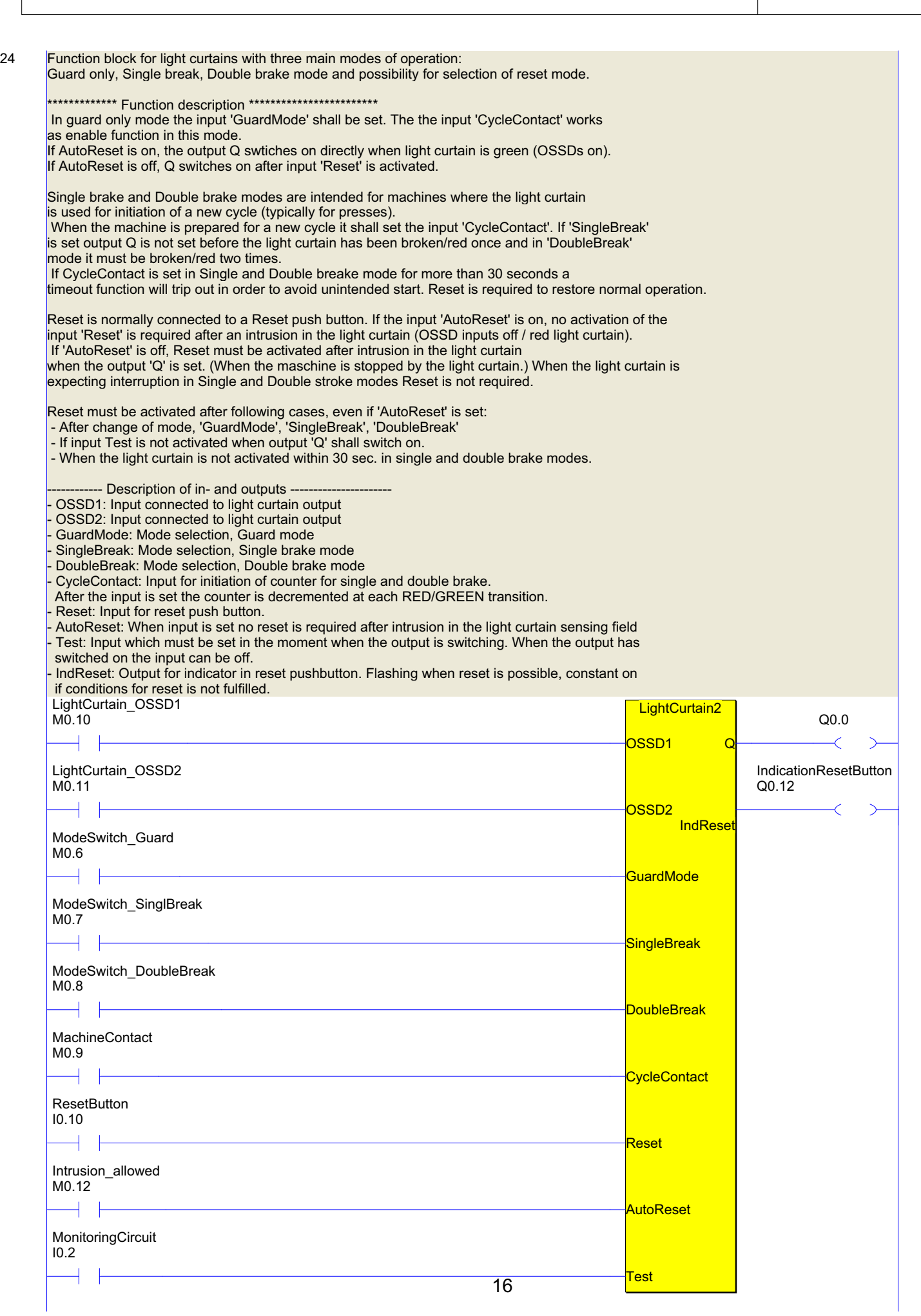

#### 25 **Integer multiplication**  $Mult = A*B$ A and B are inputs for the factors. They can either be registers or constants. - Mult is the result of the calculation. It can bee assigned to a register. - OK is an output indicating that the multiplication is successfull. Overflow: If the multiplication exceeds the limits -32768 and 32767 (overflow) the OK output switches off and the value of Mult is not relevant. It can be connected to a register (R). This means that the variable connected to OK shoud be used in combination with the output register later in the PLC code. NOTE! Pluto system software ver 2.2.3 or higher neeeded. **Multiply OK** B Mult R0.0 Factor<sub>A</sub> R0.1 Factor\_B R0.2 Product M0.5 Calculation\_OK 26 **Integer division**  $Div = A/B$ - A is inputs for the numerator. It can either be a registers or a constants. - B is inputs for the denominator. It can either be a registers or a constants. Div is the result of the calculation. It can bee assigned to a register.. - OK is an output indicating that the division is successfull. It can be connected to variable types M, GM, Q. Division with 0: If B is 0 the calculation can not be performed and is indicated by that the "OK" output is switched off. The output "Div is then 0. This means that the variable connected to OK shoud be used in combination with the output register later in the PLC code. NOTE! Pluto system software ver 2.2.3 or higher neeeded. **Divide OK** Div R0.3 **Numerator**  $ROA$ Denominator  $RO<sub>5</sub>$ Result M0.5 Calculation\_OK

Ĉ

27 ModeSelect8

#### Monitoring of selector switch with 8 positions

- In1..In8 are inputs from the selector switch.

- Mode1..Mode8 are outputs which are set corresponding to the inputs In1..In8.

At faulty behaviour in the selector switch none of Mode1..Mode8 is set.

Fault is set if: more than one of In1..In8 are set or

by overlap in the selector switch, so not all of In1..In8 are off before a new input is set.

#### Description:

The block is intended to monitor a selector switch. The requirement is that only one position may be activated (ON) and by changing position all inputs must switch off before a new input is set.

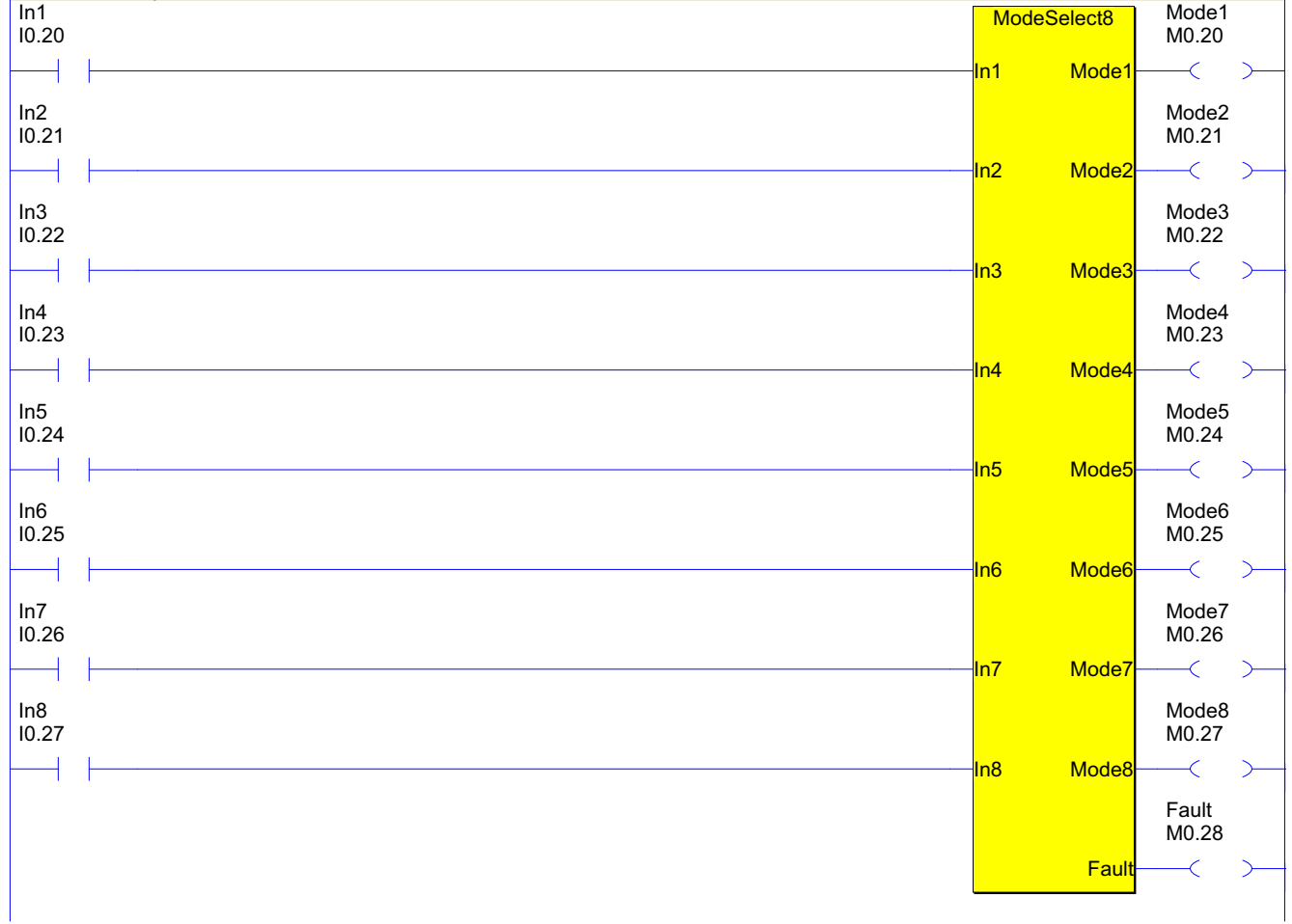

### Pluto 1 Plc Code

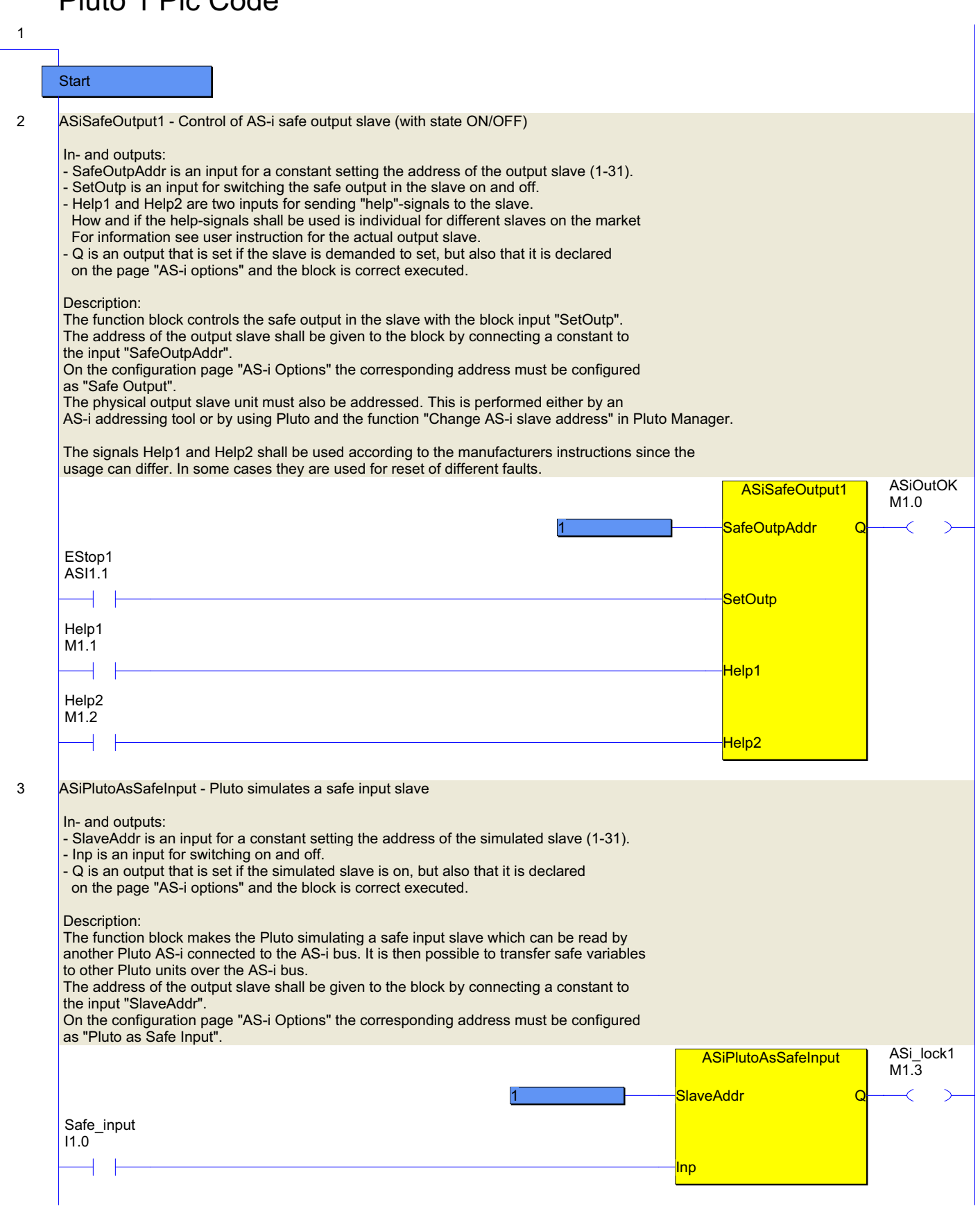

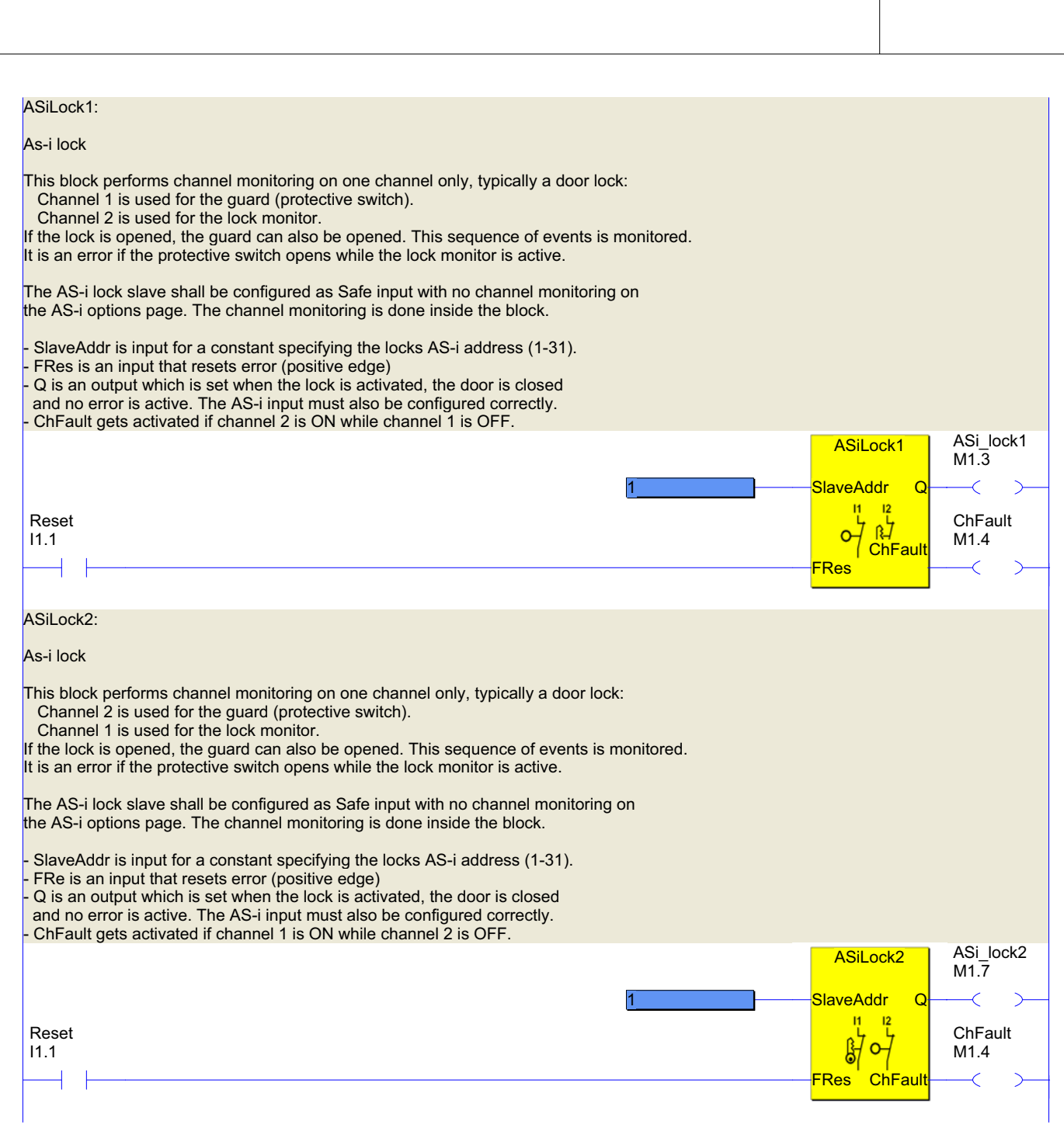

 $\overline{4}$ 

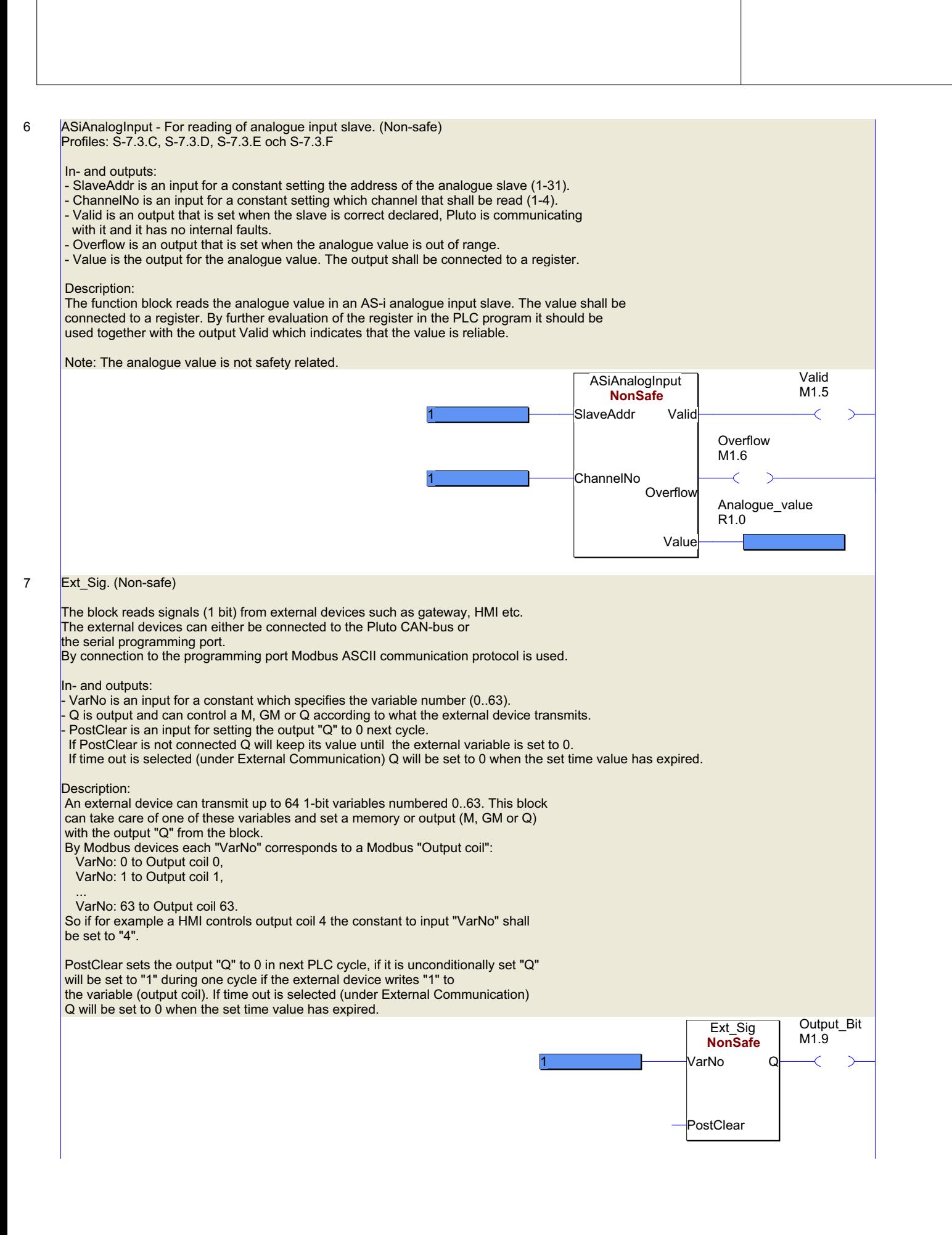

#### 8 Ext Val. (Non-safe)

The block reads values (16 bit) from external devices such as gateways, HMI etc. The external devices can either be connected to the Pluto CAN-bus or the serial programming port. By connection to the programming port Modbus ASCII communication protocol is used. In- and outputs: - VarNo is an input for a constant which specifies the variable number (0..7). Value is the output for the value from the external device and must be connected to a Register (R). PostClear is an input for setting the output "Value" to 0 in next PLC cycle. If PostClear is not connected the output "Value" is frozen until it is updated by the external variable. If time out is selected (under External Communication) "Value" will be set to 0 when the set time value has expired. Q is mainly a dummy output which is normally 1. However it must be connected to a M, GM or Q. Description: An external device can transmit up to 8 16-bit variables numbered 0..7. This block can take care of one of these variables and write it to a register (R) with the output "Value" from the block. By Modbus devices each "VarNo" corresponds to a Modbus "Holding register": VarNo: 0 to Holding reg. 400000, VarNo: 1 to Holding reg. 400001, ... VarNo: 7 to Holding reg. 400007. So if for example a HMI controls output coil HREG 400002 the constant to input "VarNo" shall be set to "2". PostClear sets the output "Value" to 0 in next PLC cycle. If the input is unconditionally set, "Value" will be set to the value written by the external device during one cycle. Then it will be reset to "0" again. If time out is selected (under External Communication) "Value" will be set to 0 when the set time value has expired. Dummy Ext\_Val M1.44 **NonSafe** VarNo Ok  $\rightarrow$ 1 ✓ Output\_Register R1.1 Value PostClear

### Pluto 1 Plc Code

 $\overline{q}$ 

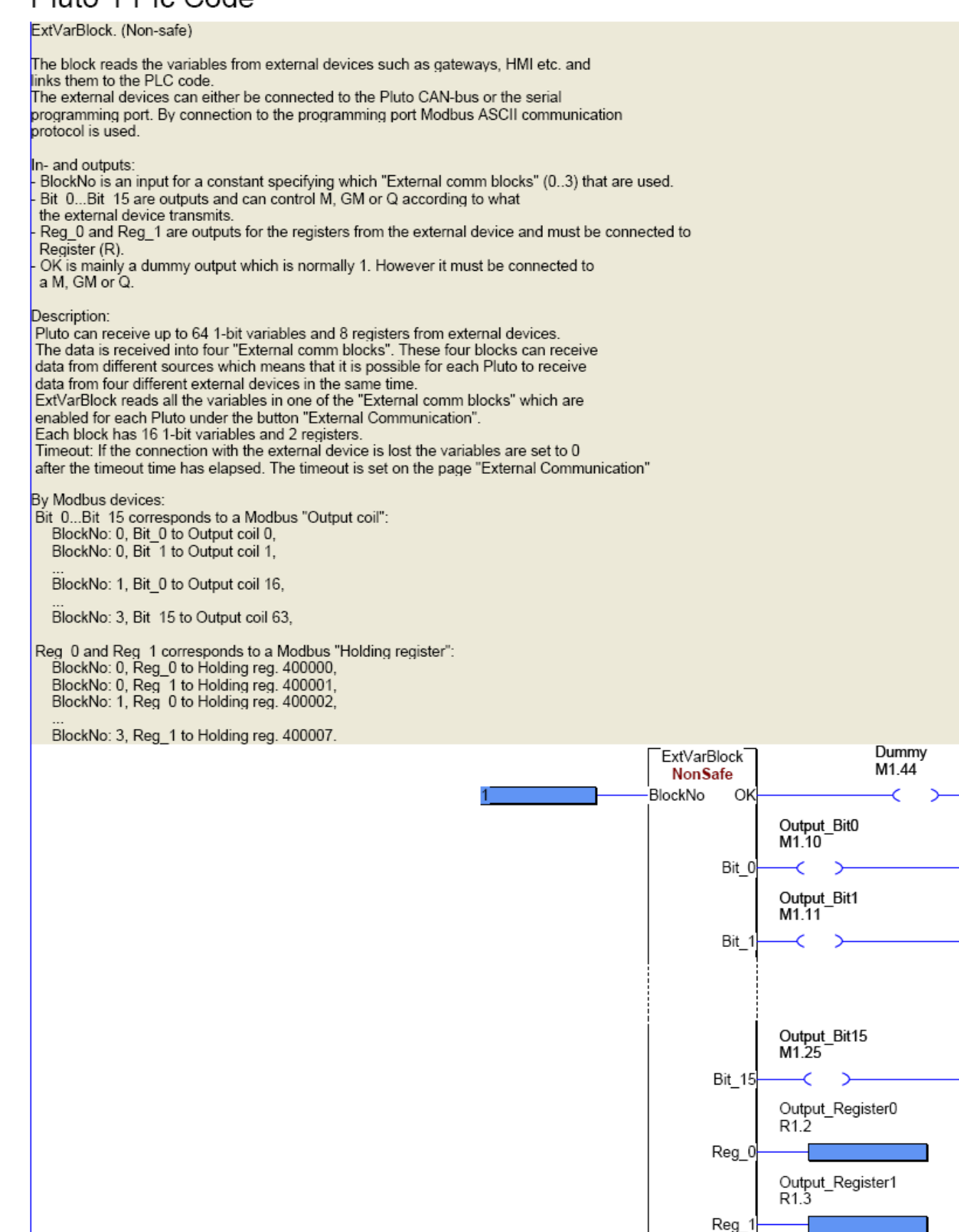

#### 10 ToGateway\_User\_A. (Non-safe) Send to gateway: 2 registers free of chioce. The block sends the variables which are connected to the block inputs. - Reg\_0 input for a register (R, SR) - Reg\_1 input for a register (R, SR) - Send: Enable send. Data is transmitted when input is "1" - Q: Is "1" during transmision. Byte 0 = Reg\_0 low byte Byte 1 = Reg\_0 high byte Byte 2 = Reg\_1 low byte Byte 3 = Reg\_1 high byte Busy ToGateway\_User\_A **NonSafe** M1.26 M1.27  $+ +$ send Q  $\overline{\left( \right. }% ,\left. \overline{\left( \right. \right. }% ,\left. \overline{\left( \right. \right. }% ,\left. \overline{\left( \right. \right. })\right)$  $\rightarrow$ No 1 Reg\_0 3  $Reg_1$ 3

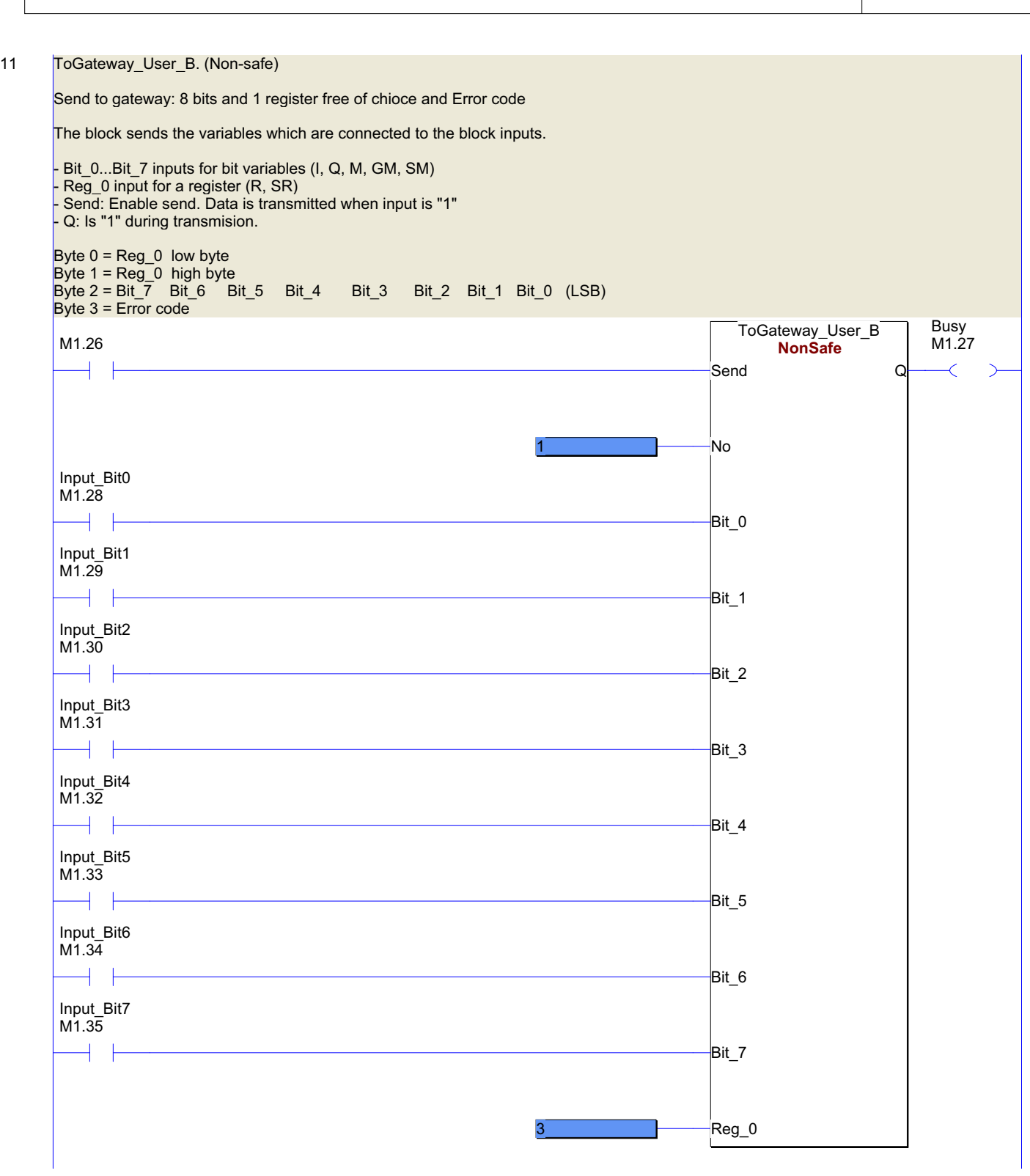

### Pluto 1 Plc Code

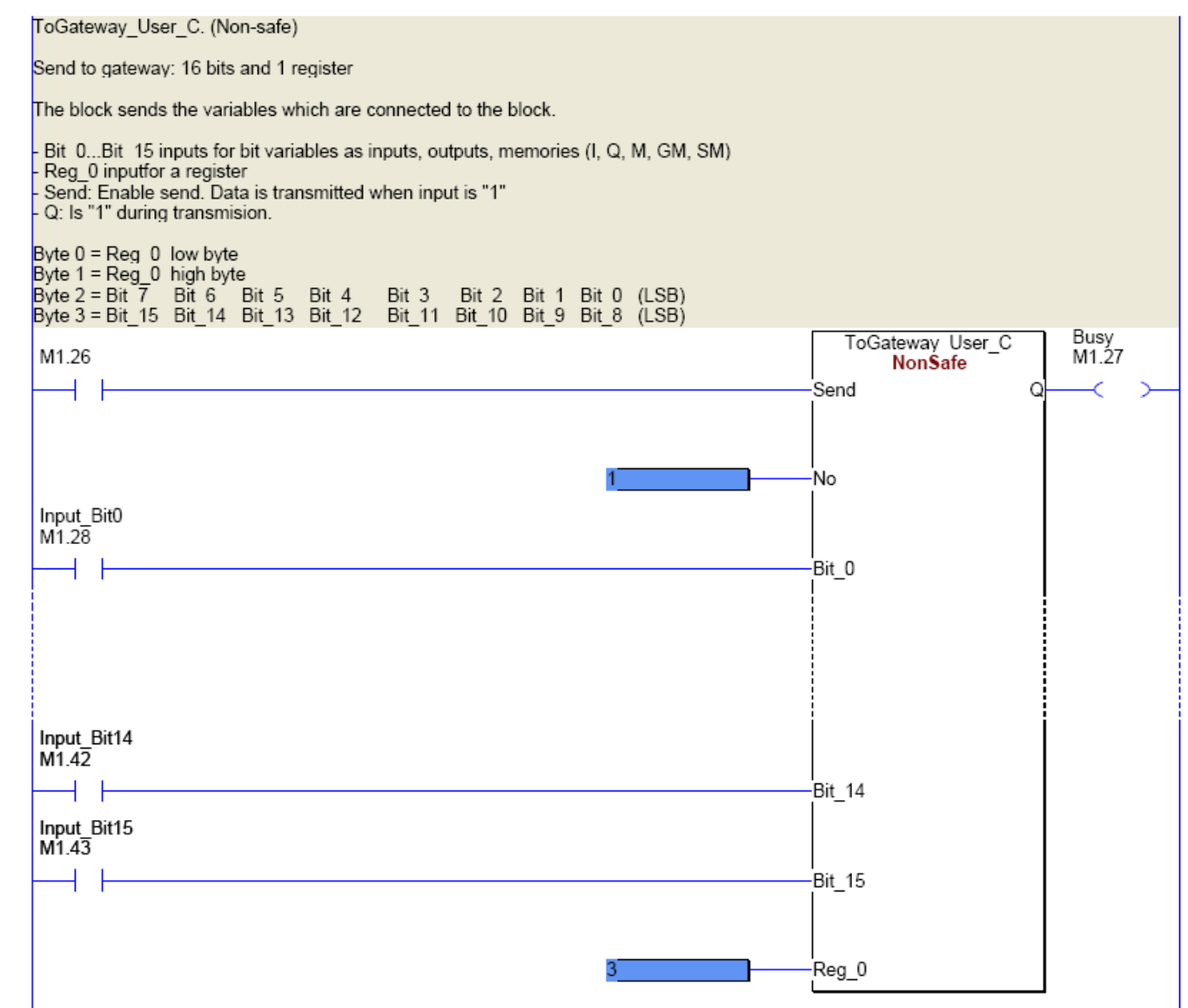

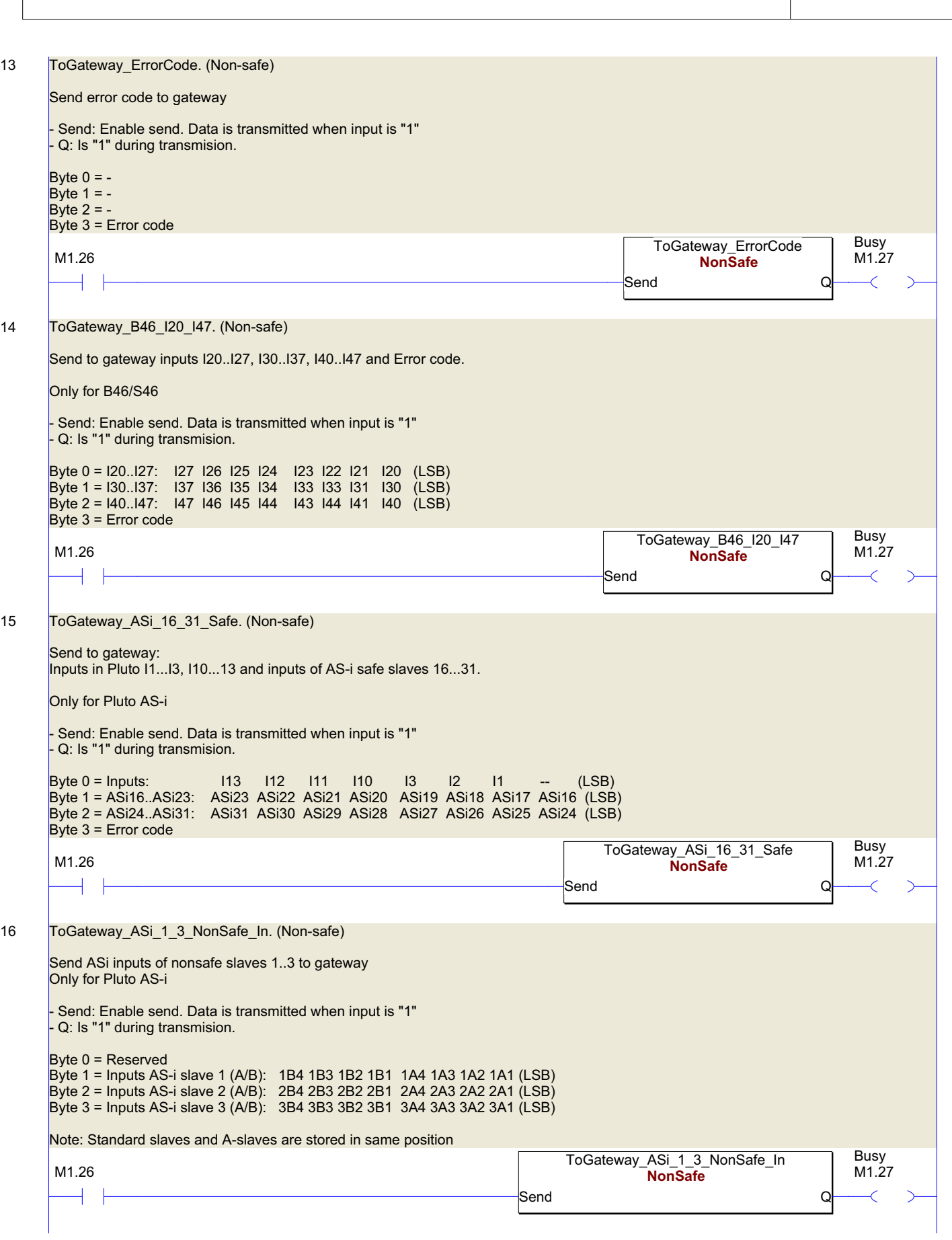

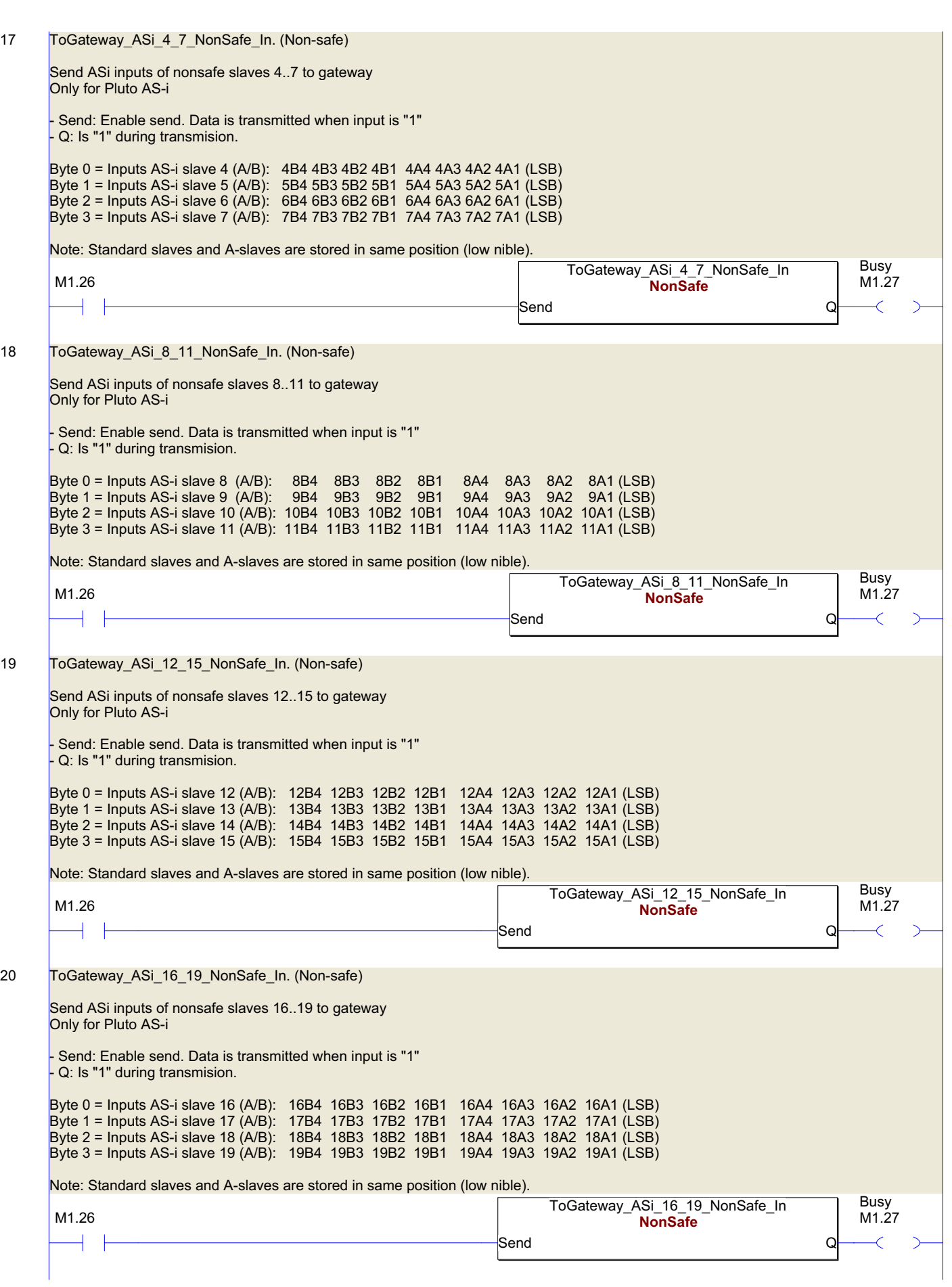

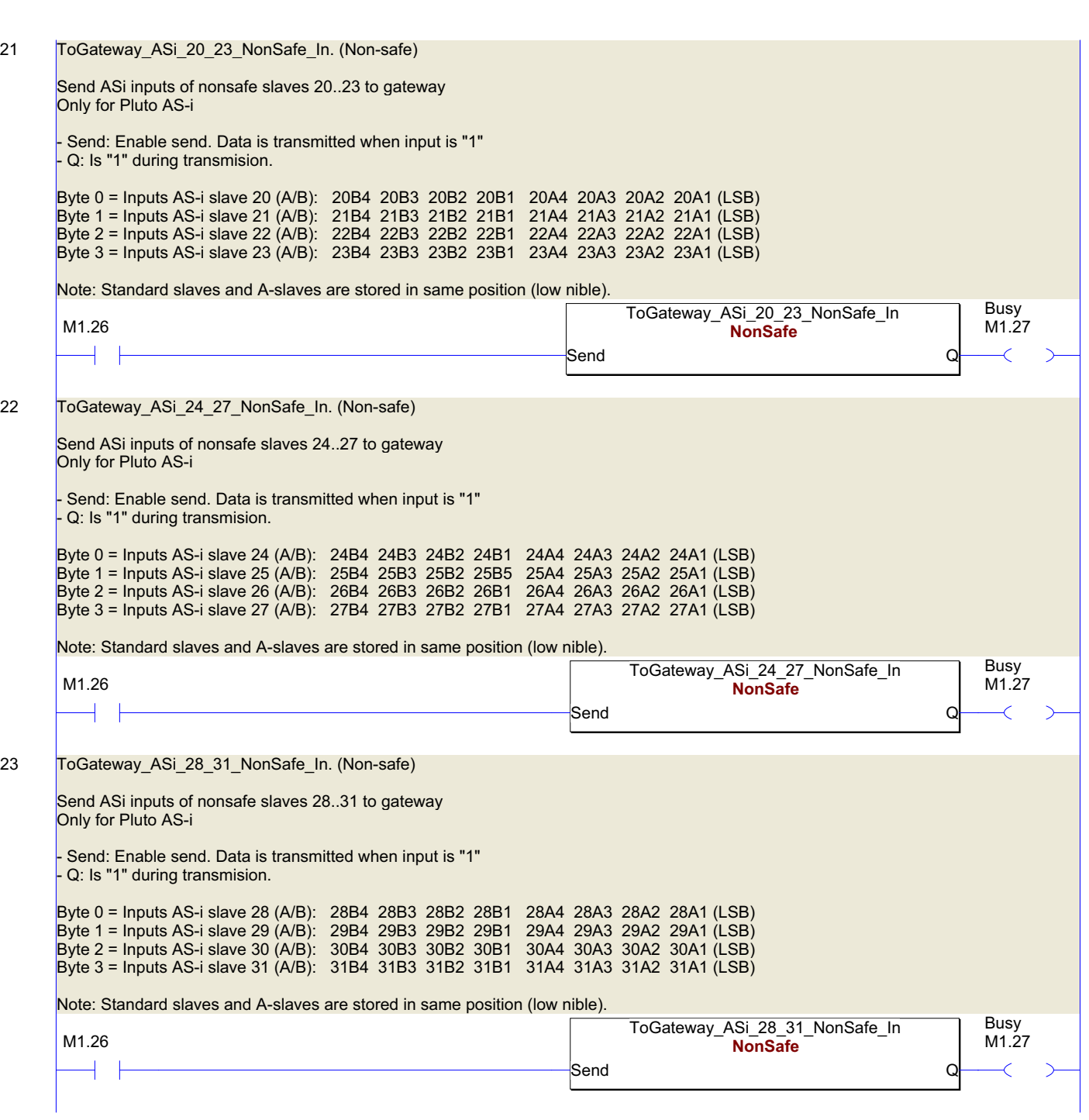

24 Reg\_to\_Binary

Conversion of a register to 8 output bits

- RegInput is the input value that shall be converted. It can be connected to a register or a constant. - Bit0, Bit1, ... Bit7 are output bits for the result of the conversion. - OK is on as long as the input value is within 0..255

Description:

The function block codes the 8 lowest bits (LSB) in a register to the 8 outputs Bit0..7

Examples: RegInput = 1 gives Bit0 = 1, Bit1..7 = 0 (00000001) RegInput = 2 gives Bit1 = 1, Bit0, Bit2..7 = 0 (00000010) RegInput =  $255$  gives all of Bit0..7 = 1 (11111111)

Since the registers are 16 bit long the input value is limited to 0..255. If the value of the input register is outside the limit the output OK and all of Bit0..7 are set to 0 (off).

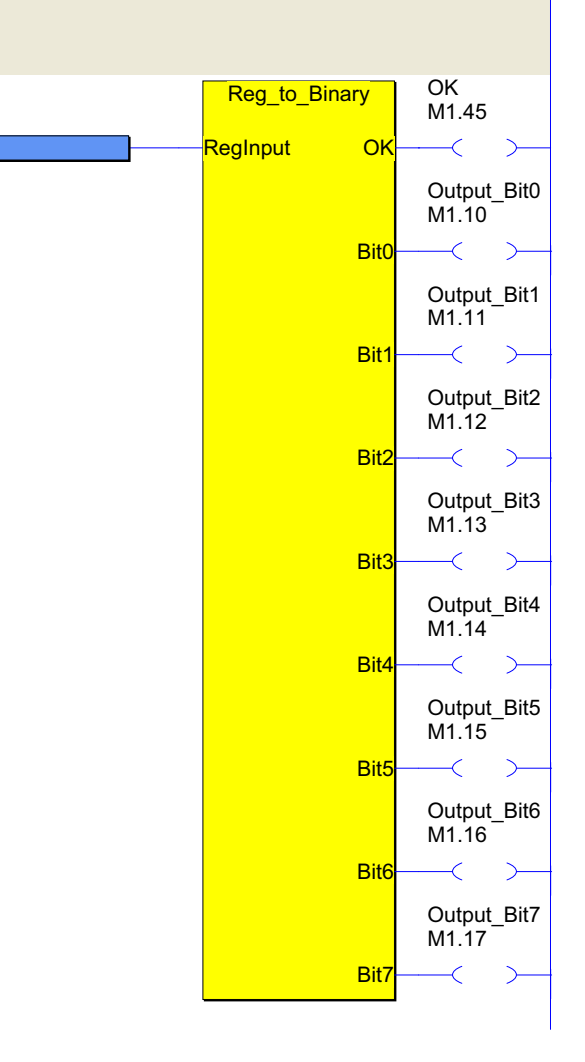

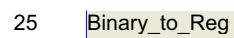

Conversion of 8 input bits to a decimal register

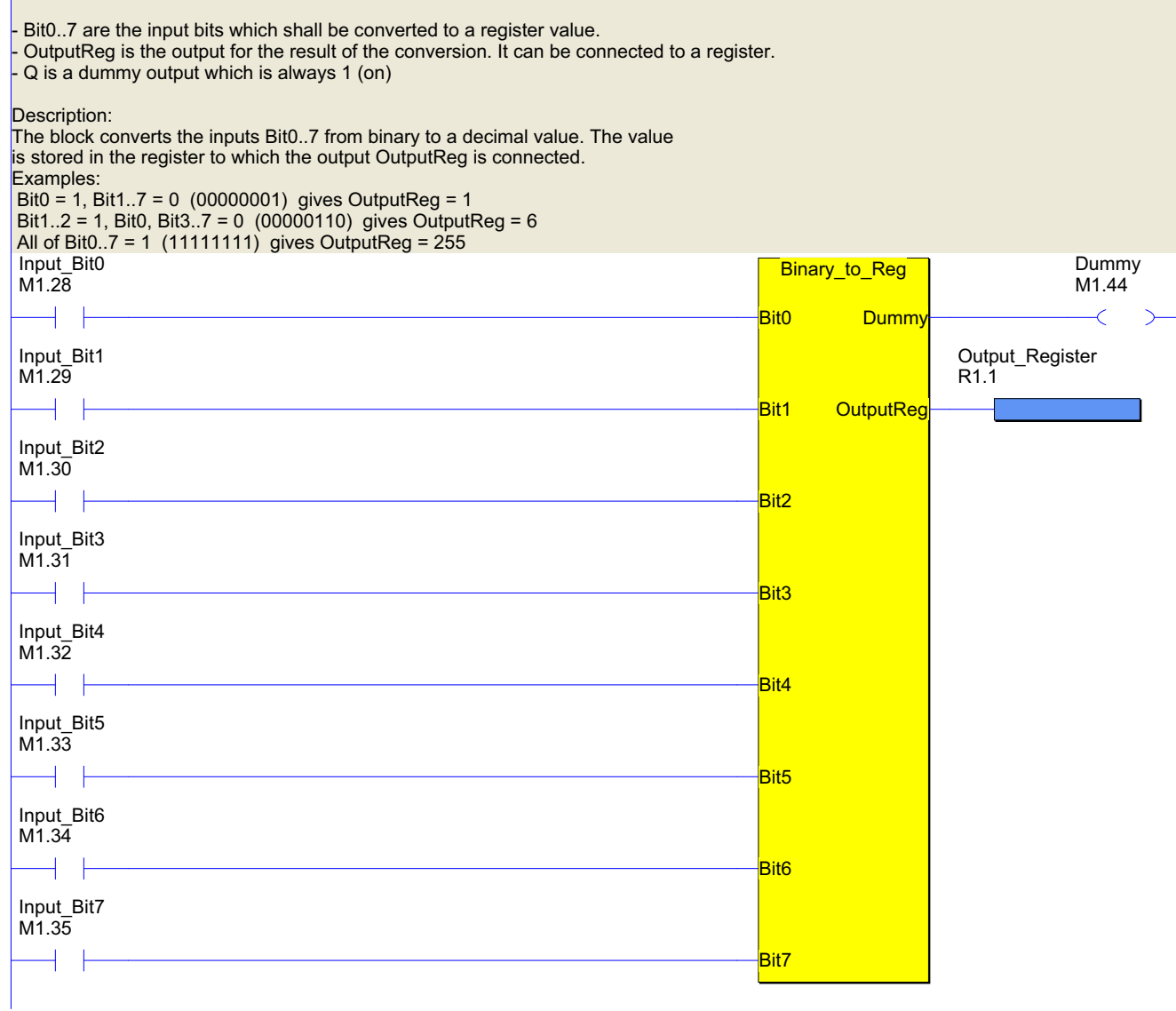

### Pluto 1 Plc Code

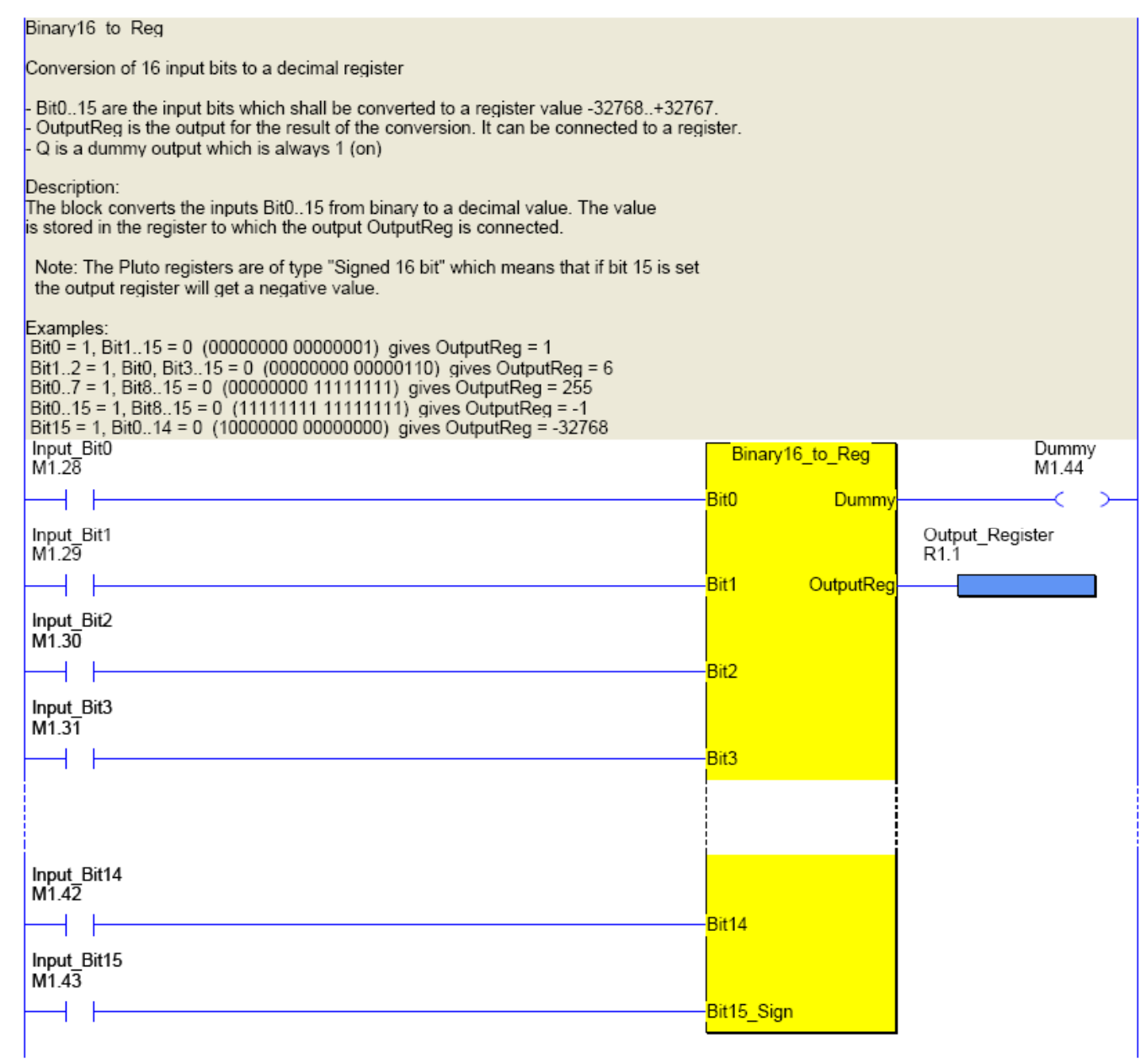